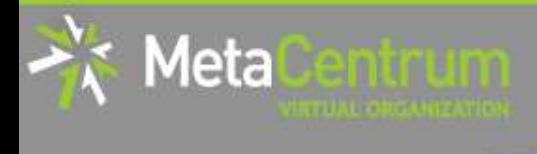

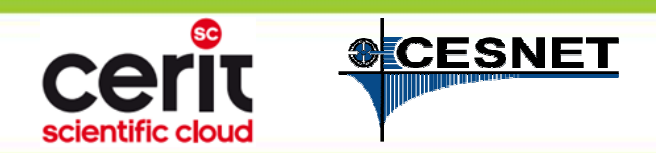

# **Novinky NGI & 10 způsobů, jak "sejmout" MetaCentrum (aneb jak zacházet s výpočty a daty)**

**Tomáš Rebok**

MetaCentrum, CESNET z.s.p.o.

CERIT-SC, Masarykova univerzita

(rebok@ics.muni.cz)

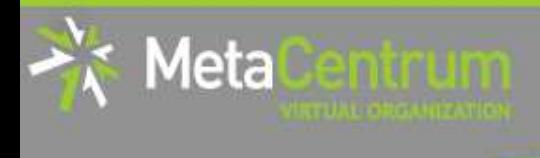

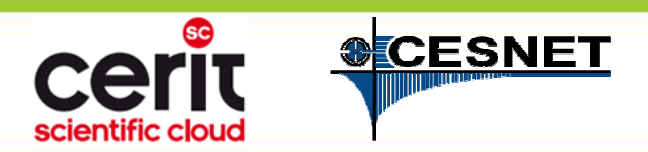

## **MetaCentrum NGI**

## **Přístupná zaměstnancům a studentům VŠ/univerzit, AVČR, výzkumným ústavům, atp.**

komerční subjekty pouze pro veřejný výzkum

### **nabízí:**

- $-$  výpočetní zdroje
- úložné kapacity
- – $-$  aplikační programy

### **Po registraci k dispozici zcela zdarma**

– $-$  "placení" formou publikací s poděkováním TOO

http://metavo.metacentrum.cz

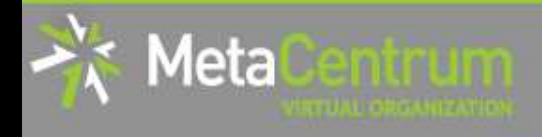

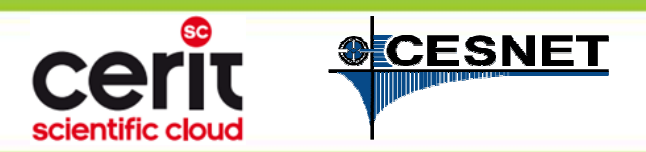

## **MetaCentrum & CERIT-SC**

#### **Jaký je vzájemný vztah MetaCentra a CERIT-SC?**

- MetaCentrum disponuje vlastními zdroji (CESNET) a integruje zdroje externích poskytovatelů
	- CERIT-SC/MUNI je jedním z nich<br>U U U CHITARICAR TILLÁRUM •
	- •dále CEITEC/NCBR, FZU, ČVUT, JČU, ZČU, UPOL, MU, …

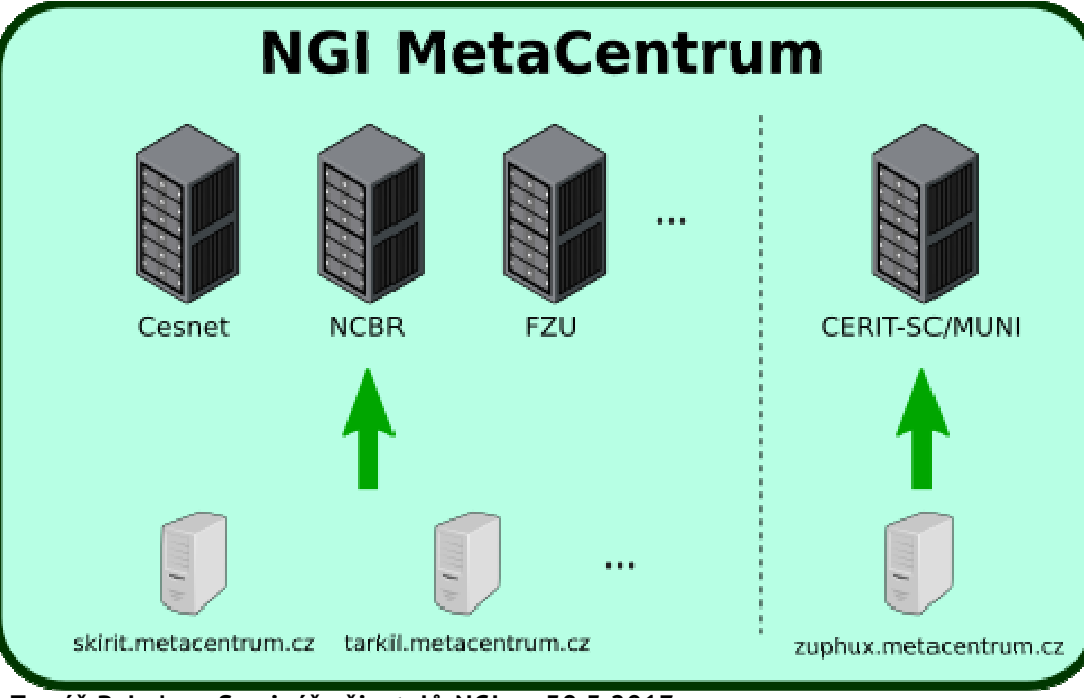

**+ sdílená úložiště a sdílená SW výbava**

**Tomáš Rebok • Seminář uživatelů NGI • 30.3.2017**

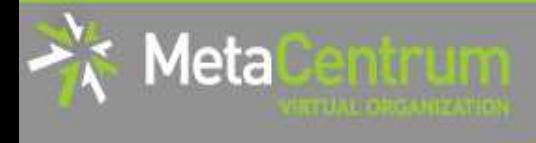

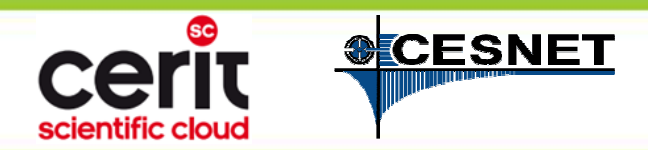

## **Novinky NGI**

**obecná snaha infrastrukturu z pohledu uživatelů zbytečně neměnit**(pokud k tomu nemáme pádné důvody)

**Tomáš Rebok • Seminář uživatelů NGI • 30.3.2017**

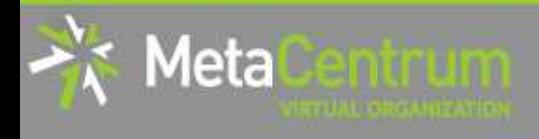

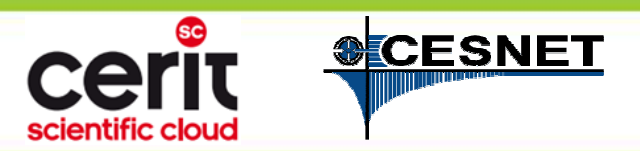

## **Hardware a software**

#### **Nový hardware**

- *nové výpočetní clustery* alfrid, zubat (GPU), krux, zefron (GPU), exmag, meduseld, tarkil, upol128 (UV2000), phi (Xeon Phi), …
- *nová úložiště*

#### **Nový (aktualizovaný) komerční software**

- *kompilátory* (Intel, PGI), *ladící nástroje* (TotalView, Allinea DDT)
- *matematický SW* (Matlab, Mathematica, gridMathematica)
- *aplikační chemie* (Gaussian + Gaussian Linda)
- *materiálové simulace* (Ansys CFD + Mechanical, 512 jader Ansys HPC)
- *bioinformatika* (CLC Genomics Workbench)

#### **Průběžné aktualizace softwarových balíků**

- cca 350 různých aplikací
	- •viz http://meta.cesnet.cz/wiki/Kategorie:Aplikace
- aktualizace na žádost
- instalace nových aplikací na žádost či ve spolupráci s uživateli
	- pomůžeme Vám s kompilací

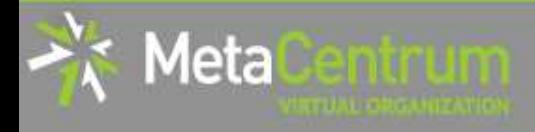

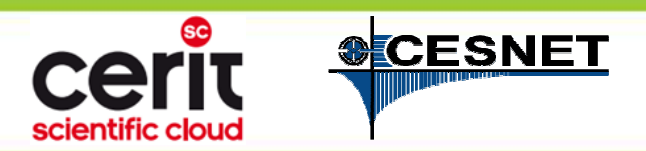

# **Plánovací systém PBS Professional**

#### **Nový plánovač (PBS Pro)**

- náhrada doposud využívaného plánovače Torque
- podrobnější informace, možnosti a způsoby použití viz samostatná přednáška (D. Klusáček)
- postupný přechod infrastruktury na nový plánovač
	- současné využívaní obou plánovačůdočasné nepohodlí při migraci  $\odot$

#### **MetaCentrum & PBS Pro**

- přechod (téměř) dokončen
	- •čelní a výpočetní uzly přemigrovány
	- •zbývají izolované součásti (NCBR)
- nespočítané úlohy přemigrovány do Torque plánovače CERIT-SC
	- •nepřevoditelné úlohy komunikovány s uživateli

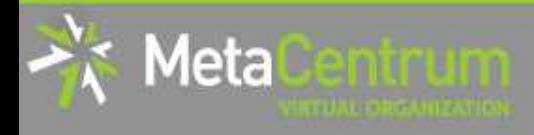

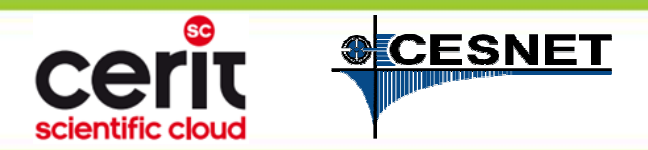

# **Plánovací systém PBS Proffesional**

### **CERIT-SC & PBS Pro**

- – přemigrováno několik clusterů
	- **PBS Pro**: phi, ungu, urga, zebra (jen část)
	- ostatní stále v Torque
- –všechny zdroje dostupné přes čelní uzel

#### **zuphux.cerit-sc.cz**

- *standardní plánovač:* Torque
- *volitelný plánovač:* PBS Prodostupný po přidání modulu "pbspro-client"
	- o (module add pbspro-client)
	- o při výhradním využívání lze umístit do inicializačních skriptů Bash (bash\_profile)

**cílový stav: plný přechod na PBS Pro**

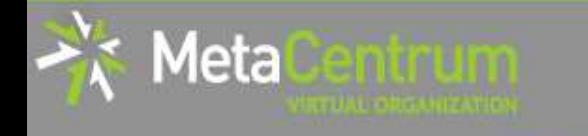

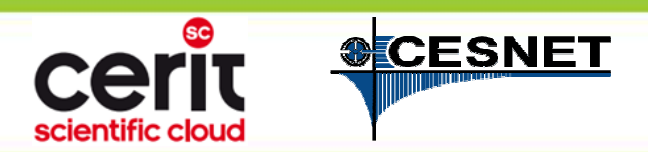

## **Akcelerátory Xeon Phi KNL**

## **phi[1-6].cerit-sc.cz**

- $-$  nový cluster pořízený infrastrukturou CERIT-SC
	- dostupný skrze frontu "phi" (PBS Pro) na čelním uzlu zuphux.cerit-sc.cz

\$ qsub –q phi –l select=…

- **nejnovější generace Xeon Phi** (7210 Knights Landing)
	- aktuálně jediná taková instalace v ČR
- bližší informace k výhodám a použití viz samostatná přednáška (J. Filipovič)

### **Specialita instalace: centrální úložiště dostupná přes SCP**

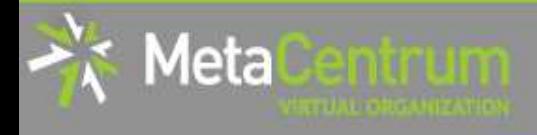

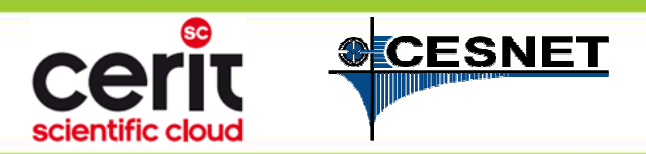

## **Centrální úložiště clusteru phi.cerit-sc.cz**

### **Opuštění centrálního sdílení uložišť skrze NFS**

**tj. konceptu /storage/XXX/home/<username>**

- $-$  technické důvody
- přístup k datům skrze SCP
	- ve většině případů pouze minimální změna ve skriptech

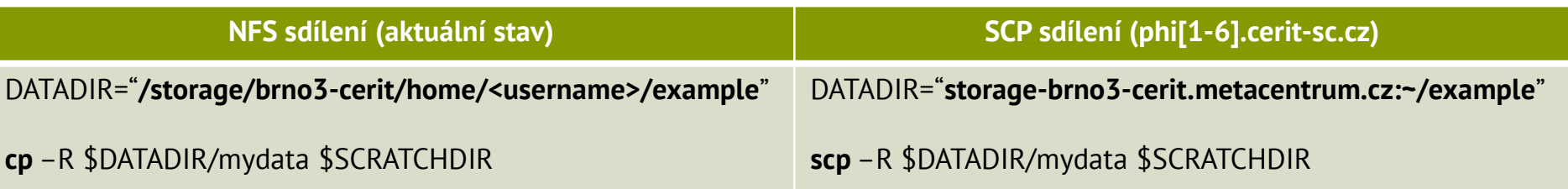

### **Množství datových úložišť přerůstá únosnou mez**

- hledáme způsoby, jak práci s úložišti zpřehlednit **např. jedno velké úložiště? ("object storage")**
- předmět intenzivního rozvoje v letošním a příštích letech

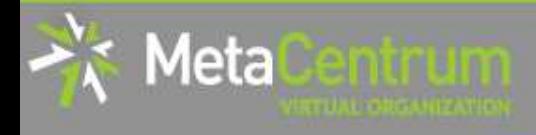

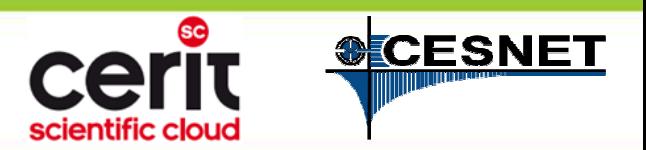

# **Novinky v cloudovém prostředí**

### **Nová verze systému OpenNebula**

nové uživatelské rozhraní

**přehlednější, větší možnosti konfigurace VM**

### **podpora "***security groups* **"**

- nově standardně <u>uzavřena</u> většina síťových portů stroje<br>、、、、、、 větší zabezpečení VM
- $\bullet~$  pro každou VM lze zvolit požadovaná kombinace "security group" otevírají požadované síťové porty
	- o。 "default-permissive" – (téměř) vše otevřeno (původní chování)
	- $\,\circ\,$  nové "security groups" vytvářeny na žádost
- –nová systémová funkcionalita

**podpora VXLAN** (moderní varianta VLAN), atp.

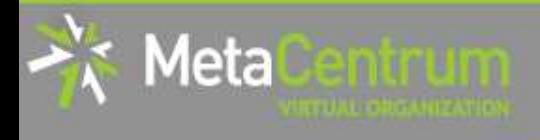

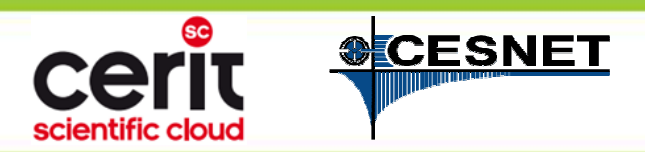

# **Další dílčí novinky**

### **Nová uživatelská dokumentace**

- snaha o zpřehlednění, zaktualizování a vyčištění původní dokumentace
- viz https://wiki.metacentrum.cz/wiki
	- původní stále dostupná na https://wiki.metacentrum.cz/wikiold
- **zachováno právo editace vás uživatelů**

**uvítáme Vaši pomoc s rozšiřováním dokumentace**

• např. tipy a návody k aplikacím, ukázkové příklady, atp.

### **Systémové změny**

- plný přechod na Debian 8
- mnoho "neviditelných" změn

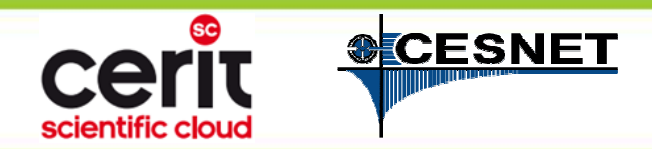

## **Hadoop v MetaCentru**

### **Apache Hadoop**

4eta

- open-source framework pro distribuované zpracování velkých objemů dat (BigData)
	- za použití programovacího paradigma MapReducevýpočetní funkce jsou posílány k datům
		- $\,\circ\,$  (standardně data putují k výpočetním funkcím)

### **Hadoop v MetaCentru**

doplněno obvyklými nadstavbami

**Pig, Hive, Hbase, YARN, …**

- <del>katalog a katalog a katalog</del> **není novinkou** (dostupnost od 2015)
	- zatím však stále relativně sporadické využití

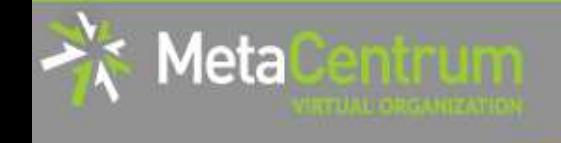

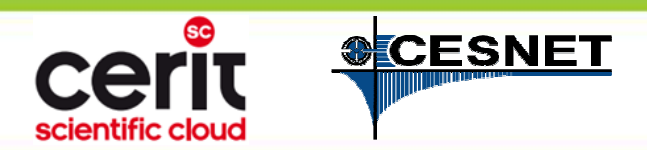

# **Jak "sejmout" MetaCentrum?**

(aneb Jak správně zacházet s výpočty a daty)

Nebojte se infrastrukturu používat – pokud něco "sejmete", je to naše chyba. ©

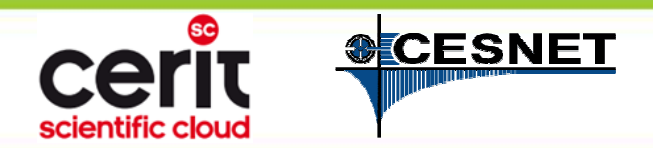

# **Kopírování objemných dat**

## **Nekopírujte objemnější data přes čelní uzly**

- –pomalejší kopírování
- $-$  zatížení čelních uzlů

# **Data lze kopírovat přímo**

**skrze přístupové uzly úložišť**

–- SCP,WinSCP

**…**

Meta

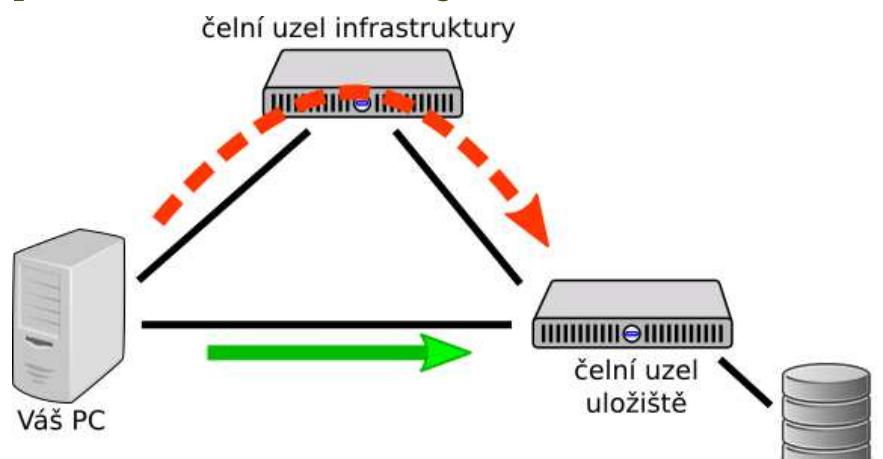

 **/storage/brno2 -> storage-brno2.metacentrum.cz/storage/brno3-cerit -> storage-brno3-cerit.metacentrum.cz**

•https://wiki.metacentrum.cz/wiki/Working\_with\_data/Dire ct access to data storages

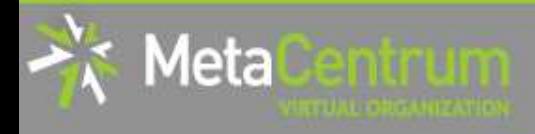

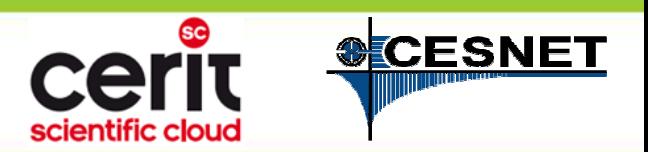

# **Výpočty nad centrálními úložišti**

### **Nespouštějte výpočty nad daty v centrálním úložišti**

- zejména s intenzivnějšími I/O operacemi
	- vede k ochromení úložiště a prodloužení doby běhu úlohy

### **Kopírujte pracovní data do scratche**

- *pozitivní vlivy:*
	- zrychlení běhu úlohy
	- odstranění závislosti na dostupnosti centrálního úložiště
- postup:
	- • \$ qsub –l select=1:ncpus=4:**scratch\_local=1gb**  … cp /storage/…/home/<username>/mydata \$SCRATCHDIR/mydata cd \$SCRATCHDIR<compute>
		- cp \$SCRATCHDIR/results /storage/…/home/<username>/results
	- …:scratch\_shared=Xgb … *sdílený scratch (distribuované úlohy)*
	- …:scratch\_ssd=Xgb … *lokální scratch – SSD disky*

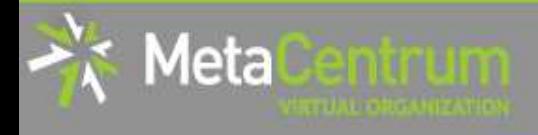

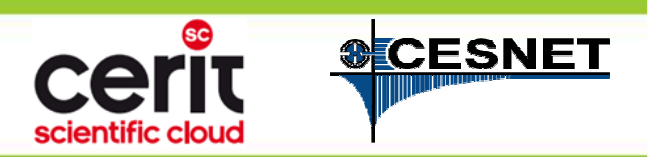

## **Data ve scratchích**

### **Promazávejte data po ukončených úlohách**

- –– pracovní data ve scratchích obdobou pracovních dat v paměti
	- po korektním ukončení úlohy by měla být odmazána
- scratche automatizovaně promazávány
	- avšak většinou až 2 týdny po ukončení úlohy

### **Promazávání scratchů v úlohách**

- utilita"clean\_scratch"
- postup:

trap 'clean scratch' TERM EXIT

cp results /storage/… || export CLEAN\_SCRATCH=false

- • při nedostupnosti centrálního úložiště (selhání vykopírování výsledků) data ponechá ve scratchi
	- $\,\circ\,$ informuje o korektním promazání scratche či ponechání dat
	- $\,\circ\,$  informuje o nepromazaných scratchích z jiných úloh (na daném uzlu)

…

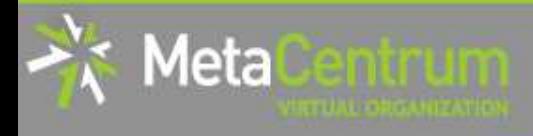

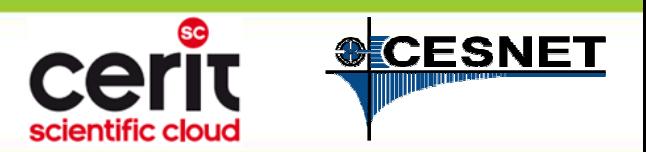

# **Nadužívání místa na úložištích**

## **Centrální (pracovní) úložiště nejsou nekonečná /storage/<MĚSTO>**

### **Promazávejte/odsunujte nepotřebná data**

- *možnosti:*
	- odmazání nepotřebných dat
	- odsun aktuálně nepotřebných dat do archivních úložišťviz https://wiki.metacentrum.cz/wiki/Archival\_data\_handling

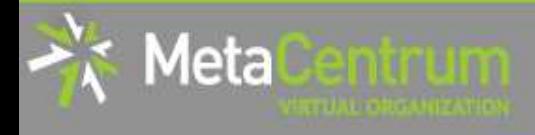

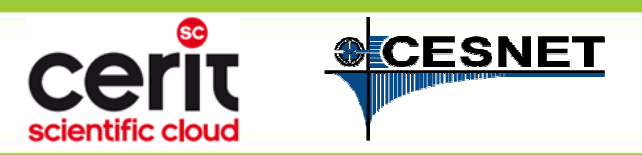

# **Velké výstupy úloh a zápisy do /tmp**

## **Výpočetní uzly mají omezené kvóty (1GB) pro zápis na lokální disky (mimo scratche)**

- $-$  vliv na zápisy aplikací do /<code>tm</code>p (dočasné pracovní soubory)
- $-$  vliv na objemné výstupy úloh (stdout, stderr)

### **Přesměrovávejte objemnější výstupy do scratche**

- přesměrování dočasného úložiště pracovních souborů **mnoho aplikací reflektuje systémovou proměnnou TMPDIR**
	- •nastavení: export TMPDIR=\$SCRATCHDIR
- přesměrování standardního a chybového výstupu
	- •myapp … 1>\$SCRATCHDIR/stdout 2>\$SCRATCHDIR/stderr
- zjištění stavu lokální uživatelské kvóty a zabírajících souborů (prvotní informace emailem)
	- • utilita \$ check-local-quotaspuštěno na předmětném uzlu

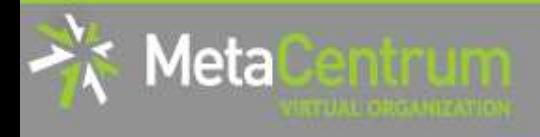

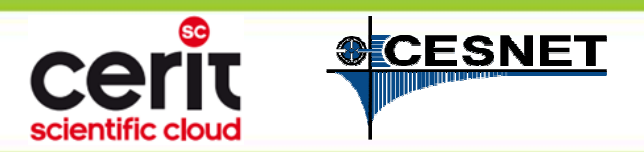

# **Neefektivní výpočty**

### **Zajímejte se o efektivitu Vašich úloh**

- $-$  požadavek na více jader nepromění j požadavek na více jader nepromění jednoprocesorový/ sériový výpočet na paralelní (= nedojde ke zrychlení)
	- využíváno bude stále jediné CPU
- mnoho aplikací mění počet využívaných jader v průběhu výpočtu
	- větší počet jader může být využíván jen po krátkou dobu běhu aplikace

### **Sledování využití (nejen) CPU úlohou:**

- *v průběhu běhu úlohy:*
	- • na výpočetním uzlu (SSH) s využitím standardních nástrojů (top, htop, …)
- *po ukončení úlohy:*
	- • na portále v přehledu úlohčervené podbarvení neefektivních úloh

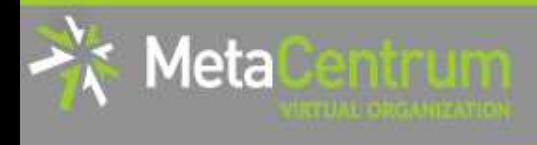

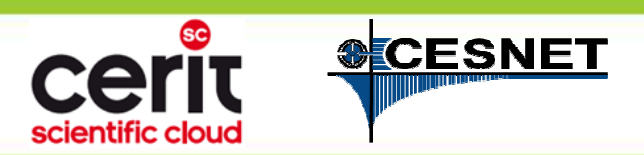

## **Infiniband**

# **Distribuované úlohy mohou být neefektivní kvůli pomalému komunikačnímu kanálu**

- komunikace skrze standardní síťové propojení (Ethernet) je pomalá
- **Infiniband** specializované nízkolatenční propojení pro podporu rychlé komunikace distribuovaných úloh

### **Mnohé clustery NGI jsou vybaveny Infinibandem**

- výrazně urychluje běh distribuovaných (MPI) úloh
	- dostupnost detekována automatickyvždy identické spuštění: mpirun myapp
	- v případě nedostupnosti je využit Ethernet
- *požadavek:*
	- \$ qsub –l select=… **–l place=group=infiniband** script.sh

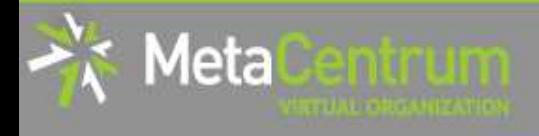

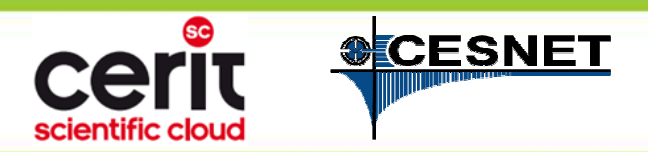

## **Mnoho krátkých úloh**

### **Seskupujte příliš krátké úlohy**

- $-$  např. v délce do jednotek minut
	- režie spuštění tvoří netriviální podíl doby běhuneefektivní využití zdrojů

### **V jedné úloze spusťte více instancí výpočtu**

- *možnosti realizace:*
	- sériové spuštění instancí v rámci běhu jedné úlohyprocess data1process data2
	- paralelní spuštění instancí v rámci běhu jedné úlohy (nezbytná alokace dostatku CPU)
		- o pbsdsh
		- o parallel

…

![](_page_21_Picture_0.jpeg)

![](_page_21_Picture_1.jpeg)

# **Výpočty na čelních uzlech**

### **Nepočítejte na čelních uzlech**

- $-$  ať už pro výnočty neho slo
- ať už pro výpočty nebo složitější analýzu výsledků výrazné omezení přístupového uzlu (mnohdy vedoucí až k pádu)
- primárním posláním je příprava úloh a jednoduché/ krátkodobé operace

### **Využívejte interaktivní úlohy**

*požadavek:*

Meta

- \$ qsub **–I** –l select=…
- *možnosti práce:*
	- textový režim
	- grafický režim VNC přístup \$ module add gui
		-
		- \$ gui start
		- o viz https://wiki.metacentrum.cz/wiki/Remote\_desktop

![](_page_22_Picture_0.jpeg)

![](_page_22_Picture_1.jpeg)

## **Interaktivní úlohy**

### **Minimalizujte prodlevy v interaktivních úlohách**

- zejména čas mezi spuštěním úlohy a počátkem Vaší práce (spuštěním výpočtu)
	- -> neefektivní využívání zdrojů

### **Nechte se informovat o spuštění úlohy**

- – *požadavek:*
	- \$ qsub **–m ab** –I –l select=… zašle Vám email při spuštění úlohy $\, \circ \,$  ("– $\,$ m $\,$  abe" i při jejím ukončení)
- přepínač lze využít i při dávkových úlohách **pozor při spouštění většího množství úloh!**
	- zahlcení Vaší schránky
	- blacklist mailového serveru

![](_page_23_Picture_0.jpeg)

![](_page_23_Picture_1.jpeg)

# **Cloudové stroje**

## **Udržujte si přehled o Vámi spuštěných virtuálních strojích**

- – i Vámi nevyužívaný stroj využívá zdroje infrastruktury
	- -> plýtvání zdroji, které může efektivněji využít někdo jiný

### **Ukončujte/suspendujte nepoužívané VM**

 $-$  nřiprovujeme nasazení svstému který připravujeme nasazení systému, který Vám bude běžící VM pravidelně (cca každé 3 měsíce) připomínat**a v případě nereakce (= aktivního prodloužení) tyto suspenduje**

![](_page_24_Picture_0.jpeg)

![](_page_24_Picture_1.jpeg)

![](_page_24_Picture_2.jpeg)

### **Nebojte se zeptat, rádi Vám poradíme!**

v případě problémů prvně **zkuste vlastní analýzu**

**náhled do dokumentace programunáhled do dokumentace MetaCentra**

 může mj. obsahovat i tipy na efektivní spouštění aplikací (např. distribuované •výpočty v Gaussian, Matlab, Mathematica, aj.), požadavky na licence, …

**náhled do aktualit/novinek MetaCentra**

pokud potřebujete poradit (s problémem či využitím infrastruktury), pište

na <u>meta@cesnet.cz</u> nebo <u>support@cerit-sc.cz</u>

Váš požadavek založí "ticket" v ticketovacím systému

 rozeslán všem relevantním lidem, umožňuje sledování historie vyřízení  $\bullet$ požadavku

**doporučení:**

- vždy odpovídejte na daný ticket (přes uvedenou hromadnou adresu) •nepište konkrétním osobám
- pro nové problémy nepoužívejte staré tickety vždy založte nový (tj. pište nový email)

![](_page_25_Picture_0.jpeg)

![](_page_25_Picture_1.jpeg)

![](_page_25_Picture_2.jpeg)

### **Tomáš Rebok**

**rebok@ics.muni.cz**